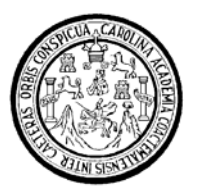

Universidad de San Carlos de Guatemala Facultad de Ingeniería Escuela de Ingeniería Mecánica Eléctrica

# **DESARROLLO DE UN PROGRAMA DE COMPUTADORA, PARA DISEÑAR RED DE TIERRAS EN UNA SUBESTACIÓN ELÉCTRICA DE POTENCIA**

# **Hector Conrado Alvizures Ortega**

Asesorado por el Ing. José Guillermo Bedoya Barrios

Guatemala, septiembre de 2006

UNIVERSIDAD DE SAN CARLOS DE GUATEMALA

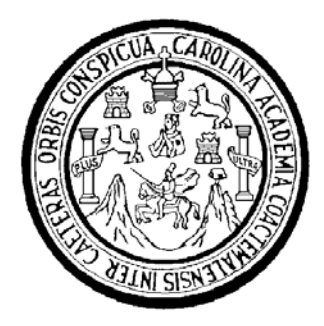

FACULTAD DE INGENIERÍA

# **DESARROLLO DE UN PROGRAMA DE COMPUTADORA, PARA DISEÑAR RED DE TIERRAS EN UNA SUBSESTACIÓN ELÉCTRICA DE POTENCIA**

TRABAJO DE GRADUACIÓN

# PRESENTADO A LA JUNTA DIRECTIVA DE LA FACULTAD DE INGENIERÍA POR

# **HECTOR CONRADO ALVIZURES ORTEGA**

ASESORADO POR EL INGENIERO JOSÉ GUILLERMO BEDOYA BARRIOS

AL CONFERÍRSELE EL TÍTULO DE

**INGENIERO ELECTRICISTA** 

GUATEMALA, SEPTIEMBRE DE 2006

# UNIVERSIDAD DE SAN CARLOS DE GUATEMALA FACULTAD DE INGENIERÍA

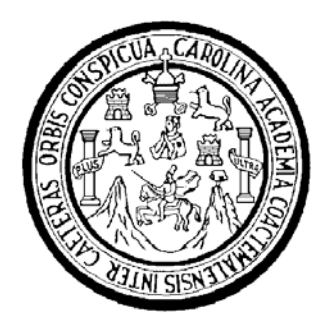

# **NÓMINA DE JUNTA DIRECTIVA**

- DECANO Ing. Murphy Olympo Paiz Recinos
- VOCAL I Inga. Glenda Patricia García Soria
- VOCAL II Lic. Amahán Sánchez Álvarez
- VOCAL III Ing. Julio David Galicia Celada
- VOCAL IV Br. Kenneth Issur Estrada Ruiz
- VOCAL V Br. Elisa Yazminda Vides Leiva
- SECRETARIA Inga. Marcia Ivonne Véliz Vargas

# **TRIBUNAL QUE PRACTICÓ EL EXAMEN GENERAL PRIVADO**

DECANO Ing. Sydney Alexander Samuels Milson EXAMINADOR Ing. Marvin Marino Hernández Fernández EXAMINADOR Ing. Carlos Alberto Quijivix Racancoj EXAMINADOR Ing. Carlos Fernando Rodas SECRETARIO Ing. Pedro Antonio Aguilar Polanco

## **HONORABLE TRIBUNAL EXAMINADOR**

Cumpliendo con los preceptos que establece la ley de la Universidad de San Carlos de Guatemala, presento a su consideración mi trabajo de graduación titulado:

# **DESARROLLO DE UN PROGRAMA DE COMPUTADORA, PARA DISEÑAR RED DE TIERRAS EN UNA SUBESTACIÓN ELÉCTRICA DE POTENCIA,**

tema que me fuera asignado por la Dirección de la Escuela de Ingeniería Mecánica Eléctrica, el 20 de junio de 2006.

Hector Conrado Alvizures Ortega

Guatemala 22 de agosto, 2006

Señor Coordinador del área de potencia Escuela Mecánica Eléctrica Facultad de Ingeniería Universidad de San Carlos de Guatemala

Muy atentamente lo saludo

Por este medio me permito informarle que he revisado el trabajo de graduación del estudiante HÉCTOR CONRADO ALVIZURES ORTEGA, con carné 91-12664 titulado: Desarrollo de un programa de computadora para diseñar red de tierras en una subestación eléctrica de potencia.

El mencionado trabajo llena los requisitos para dar mi aprobación, indicarle que el autor y mi persona somos responsables por el contenido y conclusiones del mismo.

Atentamente

Ing. José Guillermo Bedova Barrios Colegiado No? **Aseisor** 

UNIVERSIDAD DE SAN CARLOS DE GUATEMALA

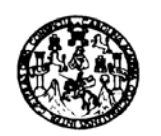

2006. Guatemala, 1 de septiembre

**FACULTAD DE INGENIERIA** 

Señor Director Ing. Mario Renato Escobedo Martinez Escuela de Ingenieria Mecânica Elèctrica Facultad de Ingenieria, USAC.

Señor Director:

Me permito dar aprobación al trabajo de Graduación titulado: Desarrollo de un programa de computadora para diseñar red de tierras en una subestación elèctrica de potencia, desarrollado por el estudiante; Hèctor Conrado Alvizures Ortega, por considerar que cumple con los requisitos establecidos para tal fin.

Sin otro particular, aprovecho la oportunidad para saludarle.

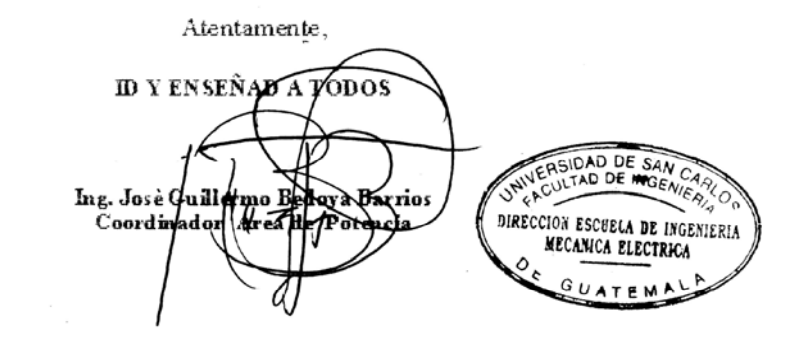

JGBB/sro

Escuelas: Ingeniena Civil, Ingeniera Mecánica Industrial, Ingeniería Química, Ingeniería Mecánica Eléctrica, Escuela de Ciencias, Regional de Ingeniería Sanitaria y Recursos Hidráulicos<br>(ERIS): Posgrada Maestría en Sistema

UNIVERSIDAD DE SAN CARLOS DE GUATEMALA

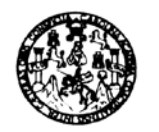

FACULTAD DE INGENIERIA

El Director de la Escuela de Ingenieria Mecànica Elèctrica, después de conocer el dictamen del Asesor, con el Visto Bueno del Coordinador de Area, al trabajo de Graduación del estudiante: Héctor Conrado Alvizures Ortega Torres titulado: Desarrollo de un programa de computadora para diseñar red de tierras en una subestación eléctrica de potencia, procede a la autorización del mismo

 $\sqrt{2\pi}$ la nato Escolíado Martipez Ing. Marie-

DIRECTOR

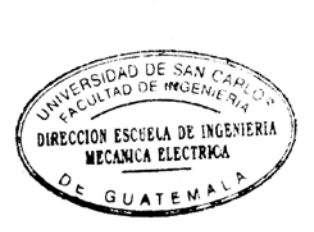

#### GUATEMALA, 8 DE SEPTIEMBRE

2,006.

Escuelas: Ingeniona Civil, Ingeniuna Mecânica Industrial, Ingeniería Química, Ingeniería Mecánica, Escuela de Ciencias, Regional de Ingeniería Sanitaria y Recursos Hidráulicos<br>(ERIS): Posgrado Maestría en Sistemas Mención

## **AGRADECIMIENTO A**

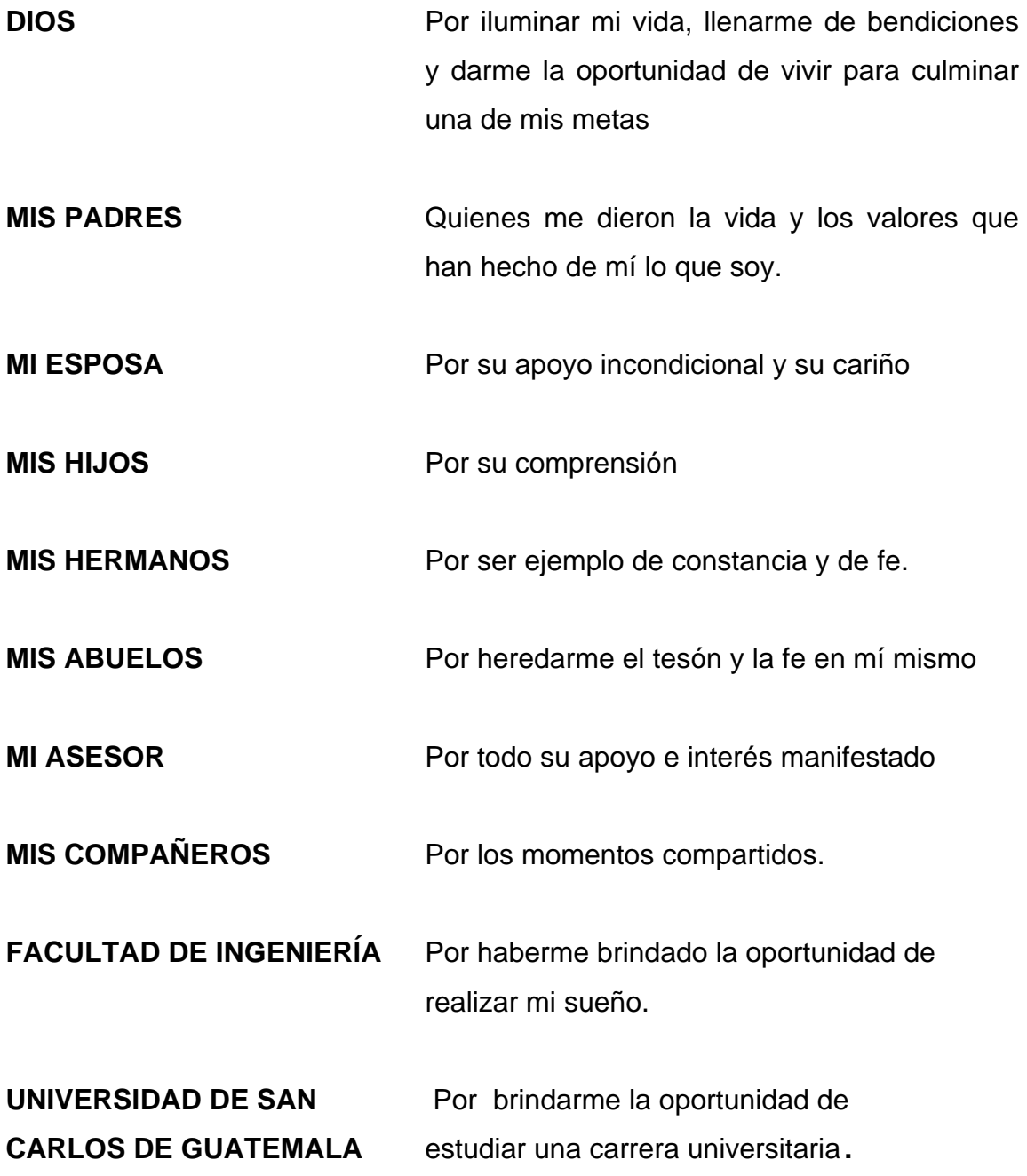

# **ACTO QUE DEDICO A**

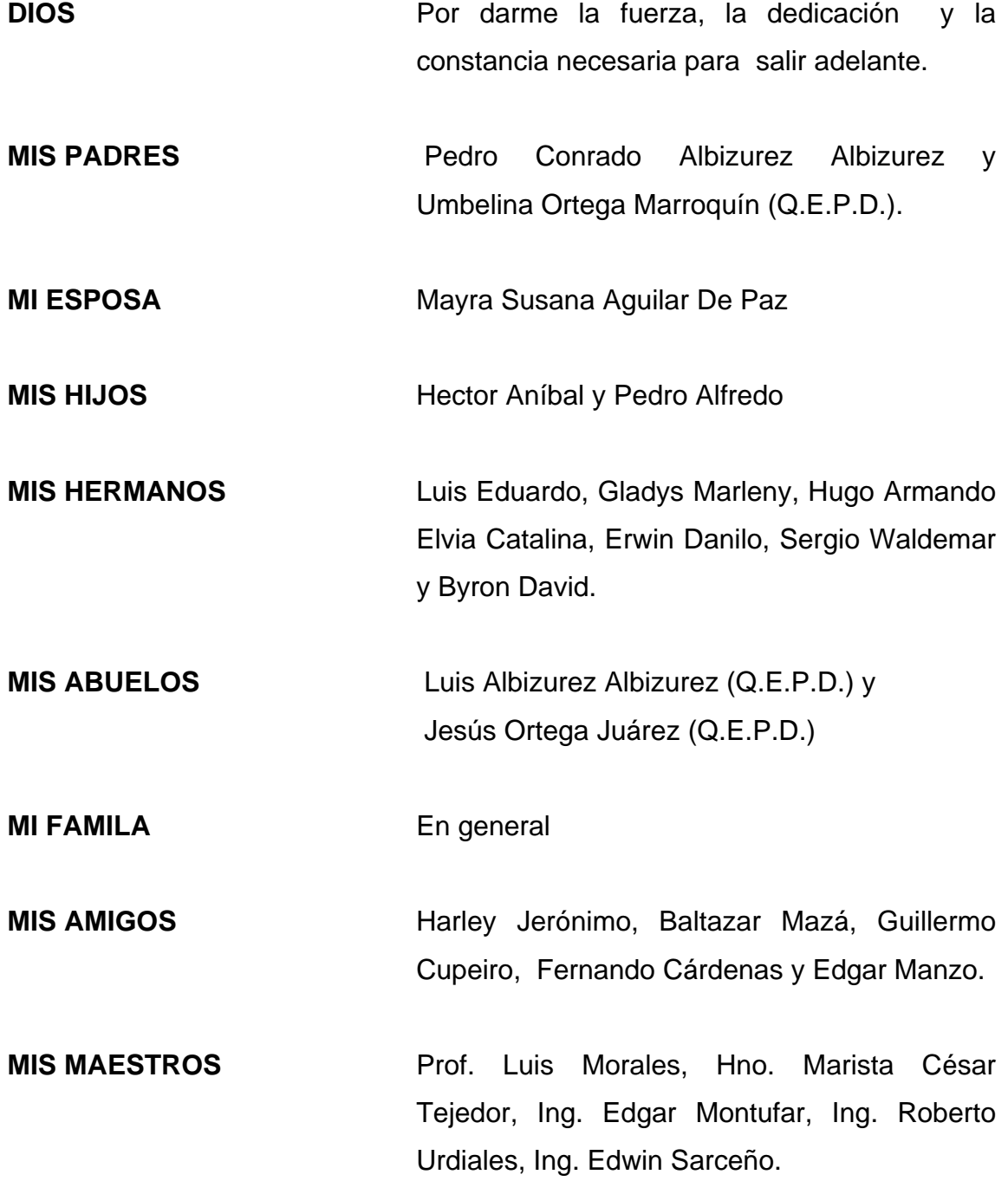

# **ÍNDICE GENERAL**

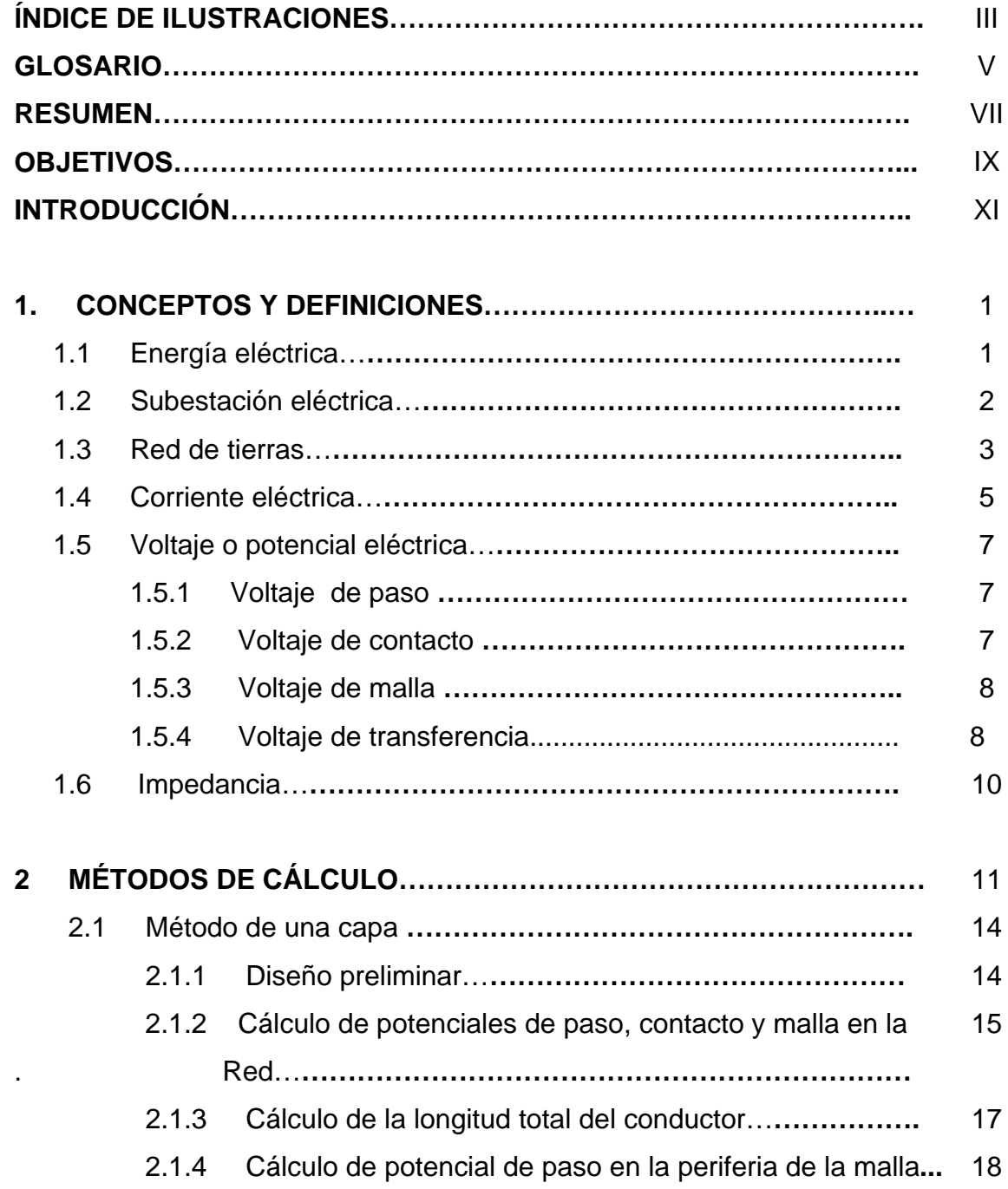

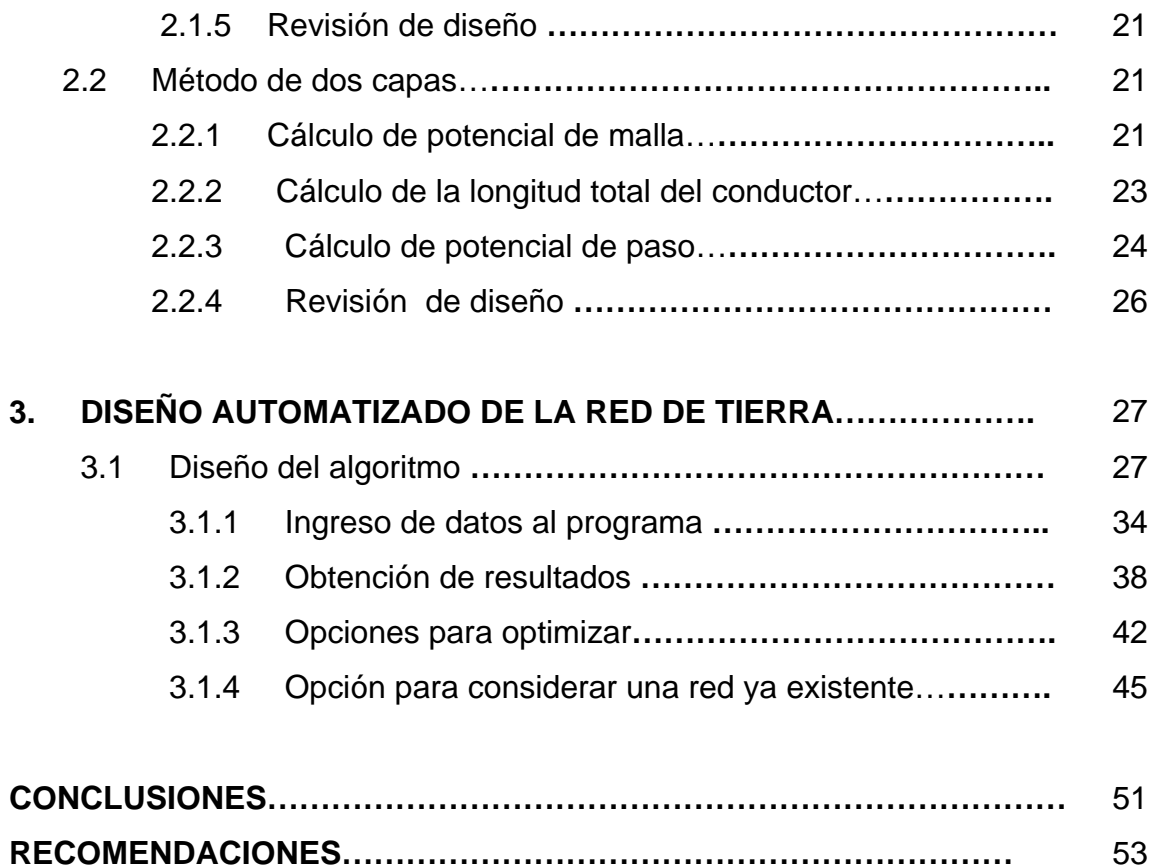

**BIBLIOGRAFÍA…………………………………………………………………..** 55

# **ÍNDICE DE ILUSTRACIONES**

## **FIGURAS**

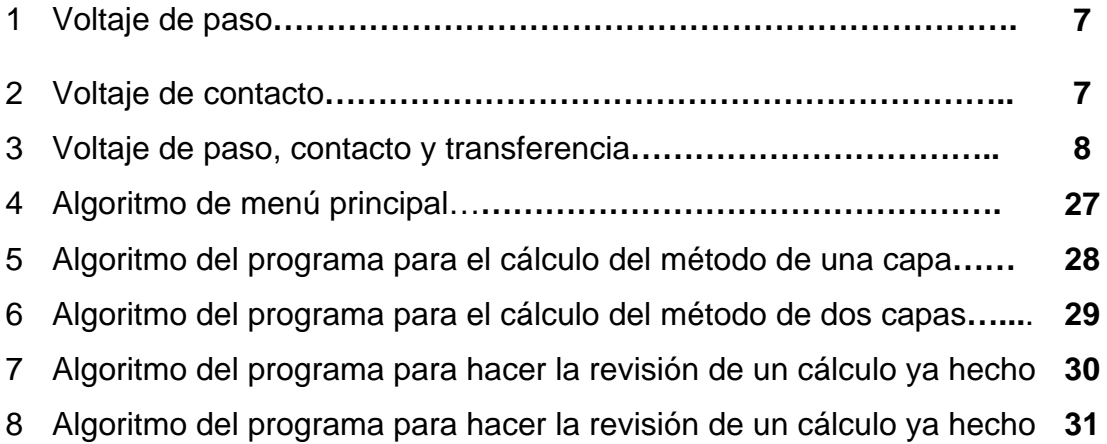

## **GLOSARIO**

- **Algoritmo** Conjunto ordenado y finito de operaciones, que permite hallar la solución de un problema.
- **Conductor** Hilo metálico destinado a conducir electricidad
- **Corriente** Magnitud física que expresa la cantidad de electricidad que fluye por un conductor por unidad de tiempo.
- **Electrodo** Extremo de un conductor en contacto con un medio, al que lleva o del que recibe una corriente eléctrica. En nuestro caso, varillas de cobre que se entierran buscando en la profundidad del suelo más humedad y por ende menor resistividad.
- **IEEE** Siglas en inglés del Instituto de Ingenieros Electricistas y Electrónicos
- **Malla** Retícula de cables de cobre que forman la red de tierras en una subestación eléctrica de potencia.
- **Potencial** Magnitud medida en voltios que expresa la diferencia de tensión entre dos puntos de un circuito eléctrico.
- **Tensión** Voltaje con que se realiza una transmisión de energía eléctrica
- **Tierra** Circuito que provee el retorno a los diversos circuitos eléctricos, además de brindar protección a los equipos y al personal que ingresa a una subestación eléctrica
- **Transformador** Aparato eléctrico capaz de transformar corriente eléctrica de alto voltaje y baja intensidad, a corriente eléctrica de bajo voltaje y alta intensidad
- **Voltaje** Unidad de potencial eléctrico y fuerza electromotriz equivalente a la diferencia de potencial que hay entre dos puntos eléctricos del Sistema Internacional, equivalente a la diferencia de potencial que hay entre dos puntos de un conductor, cuando al transportar entre ellos un *coulomb* se realiza el trabajo de un julio.

### **RESUMEN**

El enfoque principal de este trabajo, es el diseño de redes de tierras en subestaciones eléctricas de potencia.

A principios de la década de los sesenta del siglo pasado la IEEE, publicó la norma Std 80, que establecía los criterios de voltajes de paso y de contacto tolerables al cuerpo humano, estos voltajes dependerán del valor de la resistividad del suelo, el valor de la corriente de falla y el tiempo de la falla.

Este criterio prevaleció en las ediciones de 1961 a 1976 y según sea el caso todavía guardan vigencia.

En la edición de 1986, se hicieron importantes innovaciones, entre éstas están las de establecer valores diferentes de voltajes de paso y de contacto para persona con peso de 50 Kg. y de 70 Kg., además, incluir el factor Cs, este factor es una corrección a la reducción de la resistividad del material en la superficie.

La IEEE Std 80-2000 es una revisión a la edición de 1986 y los cambios en ella incluida.

En este trabajo se hace un diseño de una red de tierras por el método de una capa utilizando la Norma editada en 1976, pues como se apuntó anteriormente, según el caso, tiene validez.

También se hace un diseño una red de tierras por el método de dos capas según la norma editada en 2000.

Se diseñó un algoritmo que es capaz de calcular los voltajes de paso y de contacto, así como la longitud de malla y de seguridad en forma automática, por software, después de ingresar los datos geométricos y eléctricos de la subestación y basado en criterios de seguridad y economía.

## **OBJETIVOS**

## **General**

Desarrollar un programa de computadora para diseñar redes de tierras, por los métodos de una y dos capas en subestaciones eléctricas de potencia.

## **Específicos**

- 1. Estudiar las características principales de una red de tierras, por el método de una capa en subestaciones eléctricas de potencia según la Norma IEEE Std 80-1976.
- 2. Estudiar las características principales de una red de tierras, por el método de dos capas en subestaciones eléctricas de potencia según la Norma IEEE Std 80-2000.
- 3. Hacer revisiones de ambos métodos en diseños ya hechos.

## **INTRODUCCIÓN**

Desde su descubrimiento por los antiguos griegos, la electricidad ha sido motivo de una mezcla de admiración y temor para el hombre, dado sus efectos sobre el cuerpo humano.

A estas alturas de la evolución del hombre, casi para nadie es desconocido estos efectos, que van desde sensaciones de leves hormigueos en el punto de contacto, hasta la muerte causada primordialmente por de fibrilación ventricular. El grado de sensibilidad variará proporcionalmente a la magnitud de la corriente eléctrica, así como al tiempo de exposición.

El diseño de redes de tierras en subestaciones eléctricas de potencia tiene como objetivos primordiales la protección de las personas que en ella operan, así como la protección de los equipos de transformación, operación, protección y medición, que forman la subestación.

Dada la cantidad de factores a tomarse en cuenta en el diseño, éste es un proceso largo, si a esto se le agrega el hecho de que se hace a prueba y error; el diseño de un programa de computadora que lo realice en forma automática se convierte en una herramienta de mucha utilidad.

En el presente trabajo se hacen diseños para una red de tierras por el método de una capa según la Norma IEEE Std. 80-1976 y para una red de tierras por el método de dos capas según la Norma IEEE Std. 80-2000; también se tiene la opción de hacer revisiones de redes de tierras de ambos métodos ya diseñados.

## **1. CONCEPTOS Y DEFINICIONES**

## **1.1 Energía eléctrica**

La energía eléctrica es la capacidad que tiene la electricidad de producir trabajo, que se manifiesta normalmente en forma de luz, calor y campos magnéticos.

 Para hablar de energía eléctrica se debe primero hablar de electricidad y de ésta se puede decir que es la propiedad fundamental de la materia que se manifiesta por la atracción o repulsión entre sus partes, originada por la existencia de electrones, con carga negativa, y protones, con carga positiva. Cuando está en reposo se le llama estática y cuando esta en movimiento se le conoce como corriente eléctrica, siendo ésta forma a la cual el hombre le ha obtenido provecho.

 La electricidad se produce en máquinas conocidas como generadores eléctricos, estas máquinas transforman la energía cinética del agua al caer, el vapor natural o producido generalmente por combustión, la energía eólica, la energía solar y la energía atómica.

 El extenso uso de la energía eléctrica se debe principalmente a que puede ser producida y luego se puede transporta con facilidad a grandes distancias en una forma económica en relación a las otras formas de la energía.

La electricidad se produce en generadores eléctricos, se transporta a una subestación eléctrica, donde un transformador convierte la corriente de bajo voltaje en una corriente de alto voltaje, se transporta por cables de alta tensión a las subestaciones eléctricas de distribución, donde se reduce el voltaje mediante transformadores hasta niveles adecuados para los usuarios. Las líneas primarias pueden transmitir electricidad voltajes de hasta 230.000 voltios o más. Las líneas secundarias que van a las viviendas tienen tensiones de 220 o 110 voltios. La elevación y posterior disminución del nivel de voltaje es un método eficiente de transporte de energía aunque pareciera lo contrario.

#### **1.2 Subestación eléctrica**

Las subestaciones eléctricas son conjuntos de dispositivos eléctricos cuyas funciones son principalmente la transformación de voltajes y las derivaciones de circuitos de potencia.

Por la potencia y voltaje que manejen las subestaciones se pueden clasificar en:

- a) Subestaciones de transmisión. Arriba de 230 kV
- b) Subestaciones de subtransmisión. Entre 230 y 115 kV
- c) Subestaciones de distribución primaria. Entre 115 y 23 kV.
- d) Subestaciones de distribución secundaria. Debajo de 23 kV.

El dispositivo más importante de una subestación eléctrica es el transformador eléctrico, el transformador como su nombre lo indica es el responsable de elevar o disminuir el voltaje del sistema al cual está conectado a los niveles que se requieran. Los demás dispositivos que componen la subestación unos sirven para ayudar en la versatilidad de operación, como es el caso de los interruptores y las cuchillas.

 Otra parte de los dispositivos de la subestación están dedicados a la protección del transformador y del personal que allí labora, entre estos dispositivos están los pararrayos, los hilos de guarda en la subestación, la red de tierras y los instrumentos de medición, éstos mantienen un monitoreo constante para el control de la subestación.

#### **1.3 Red de tierras**

El nivel de referencia de todo sistema eléctrico es la tierra, su composición química le brinda en la mayoría de los casos un océano de electrones que permiten cerrar cualquier circuito a ella conectada. Las redes de tierras proporcionan al sistema una vía para drenar las sobre tensiones provocadas por descargas electro atmosféricas o por mal funcionamiento de mecanismo de control. Las redes de tierras son una extensión del nivel de referencia del voltaje de la tierra por lo que a ella se deben conectar los hilos de guarda, los neutros de los instrumentos, los pararrayos y todas las partes metálicas que deben estar a potencial de tierra.

Las funciones principales de una red de tierras son:

- a. Limitar los voltajes excesivos por ondas entrantes en la línea, cruzamientos con líneas de mayor voltaje y por efecto de las descargas atmosféricas.
- b. Proporcionar potencial cero a tierra para los gabinetes, carcasas y equipos no conductores.
- c. Dar facilidades en la apertura de los dispositivos de protección instalados para proteger los conductores del circuito, en el caso de fallas a tierra.

Entre los factores más importantes en el diseño de una red tierras están la resistividad del terreno y el sistema de tierras, éste debe ser capaz de drenar las corrientes de falla sin generar gradientes de potencial que pongan en riesgo la seguridad de las personas y los instrumentos presentes en la subestación.

Para las redes de tierras se consideran tres sistemas: radial, de anillo de malla.

El sistema radial es el más económico, pero el menos seguro ya que al producirse una falla en cualquier parte de subestación se obtienen altos gradientes de potencial, su utilización queda limitada solo para aquellas subestaciones con bajas corrientes de tierra. No se entra en detalle en este método por ser otro el que se calculará.

El sistema en anillo. Consiste en instalar un cable de cobre de calibre adecuado alrededor de la superficie ocupada por el equipo de la subestación, conectando cada aparato por un cable de calibre más delgado. Este método menos económico del anterior pero los gradientes de potencial disminuyen en parte. Este método tampoco se detallará por la misma circunstancia del anterior.

Sistema de malla. Será el método de referencia en este trabajo por ser el más utilizado en subestaciones eléctricas de potencia, consiste como su nombre lo indica en una malla de cables de cobre calibre 4/0 que se conecta a través de electrodos de varillas de coperreweld a partes más profundas para buscar zonas de menor resistividad. Este sistema es el más eficiente, aunque también el más caro de los tres métodos. En este trabajo se harán los cálculos de corrientes y gradientes de potencial que permitan que la subestación opere bajo normas de seguridad tanto para equipos como para las personas que permanezcan dentro de la subestación.

4

La profundidad de una red de tierras puede variar entre 20 y 120 cm., lo más común es 40 cm., la separación entre conductores es un dato que no se puede tener sino hasta hacer cálculos de los diversos parámetros. Estos cálculos se hacen a prueba y error, el desarrollo de un programa de computadora nos dará como respuesta datos de manera rápida sino también que nos permitan diseñar una red de tierras lo más económica y segura posible.

 Conductores. Los cables de cobre utilizados en red una de tierra son de calibre igual o superior 4/0 por razones mecánicas, pues eléctricamente se puede utilizar calibres más delgados. La utilización del cobre se debe a su mejor conductividad eléctrica y térmica, pero, por sobre todo, por su resistencia a la corrosión, debido a que es catódico respecto que puedan estar cerca de él.

 Electrodos. Son varillas que se clavan en el suelo de la subestación, su función es encontrar zonas más húmedas y por ende de menor resistividad. El material para su construcción puede ser hierro galvanizado para terrenos que provoquen poca corrosión, para terrenos con componentes más corrosivos se utiliza el copperweld que es una varilla de hierro enfundada en una lámina de cobre. Los electrodos se acostumbran instalar en las esquinas de la red y en cada tercera conexión sobre el perímetro de la malla, también se recomienda su colocación cerca de los equipos principales (transformadores, interruptores, pararrayos)

#### **1.4 Corriente eléctrica**

 Al conectar un cable metálico conductor eléctrico a dos cuerpos de igual carga y polaridad opuesta se producirá un flujo de electrones hasta que las cargas se neutralicen entre sí. A este flujo de electrones se le denomina corriente eléctrica, si el flujo se da en un solo sentido se le denomina corriente directa y si lo hacen ambos sentido se llamara corriente alterna.

 A la intensidad de corriente, que recorre un cable conductor se mide por la cantidad de culombio que pasan en un segundo por una sección transversal del cable conductor, un Coulomb por segundo es igual a un Ampere (A), siendo esta la unidad de medida de corriente y equivalen 6.25X10^18 electrones por segundo.

 En el caso de la corriente alterna, a la velocidad con que cambia de sentido a se le llama frecuencia, su unidad de medida es el Hertz (Hz), para fines de generación y transporte en el mundo se han estandarizado dos frecuencias 50 Hz y 60 Hz. Sin embargo en electrónica la variación de frecuencia ha permitido el desarrollo principalmente de las comunicaciones.

### **1.5 Gradiente de potencial o voltaje**

**1.5.1 Voltaje de paso.** Indica la diferencia de potencial en la superficie entre dos puntos (en un paso o sea entre ambos pies). La distancia entre los pies para fines de cálculo se ha estandarizado en un metro.

6

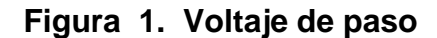

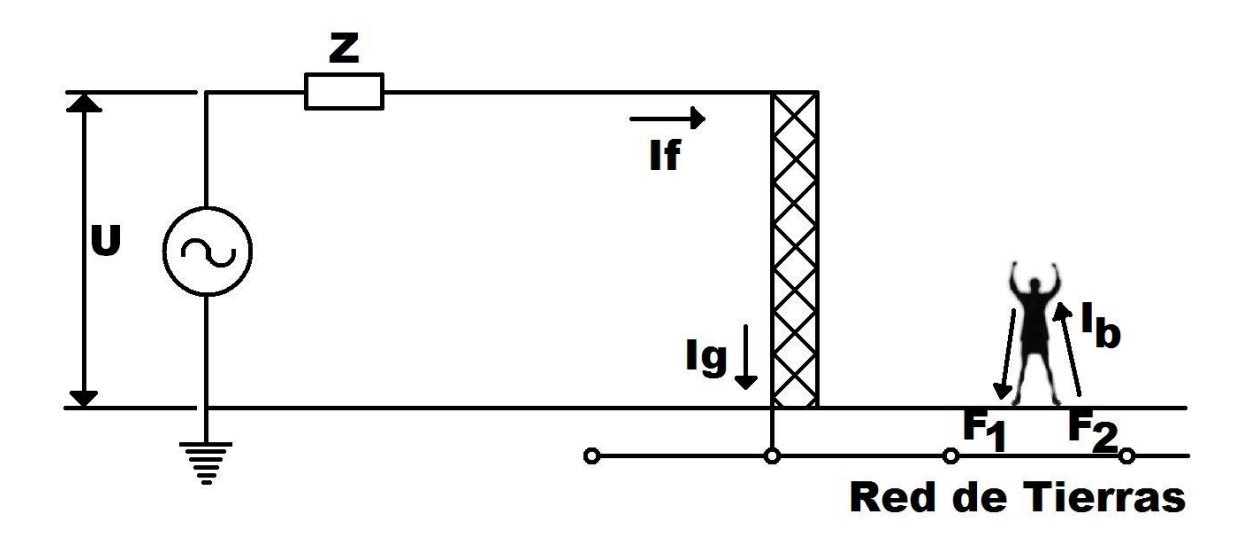

**1.5.2 Voltaje de contacto**. Diferencia de potencial que se da entre los pies y las manos de una persona (parada en la superficie de la subestación y con las manos en contacto con una estructura puesta a tierra) durante la existencia de una falla.

**Figura 2. Voltaje de contacto.** 

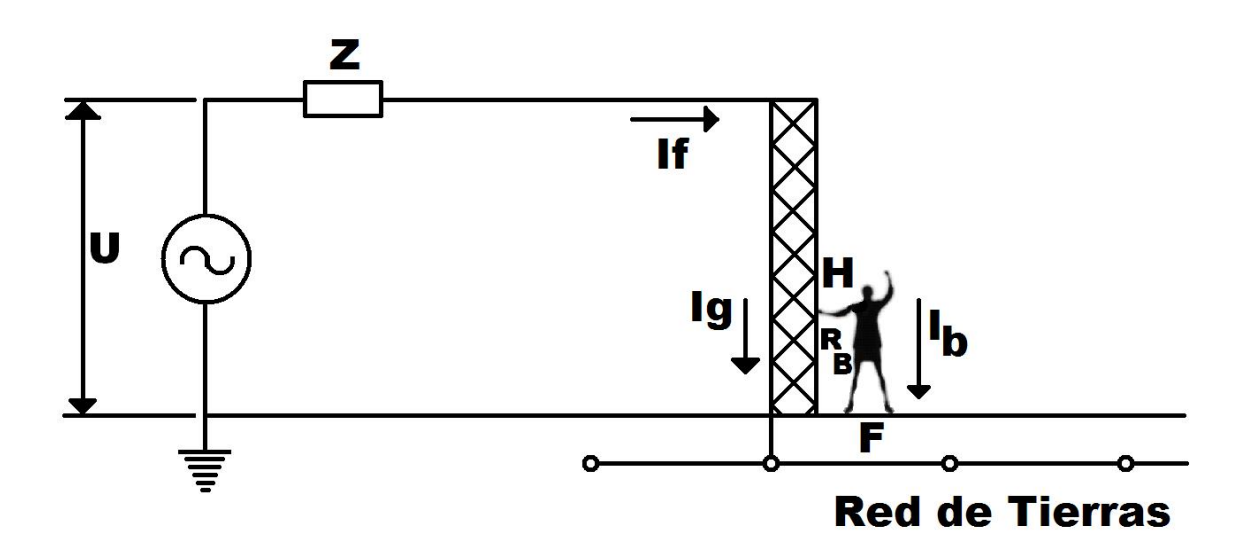

**1.5.3 Voltaje de malla. Es el que se encuentra dentro de la red de tierras. Se debe calcular aquel que esta en el centro de la malla.** 

**Figura 3. Voltaje de transferencia** 

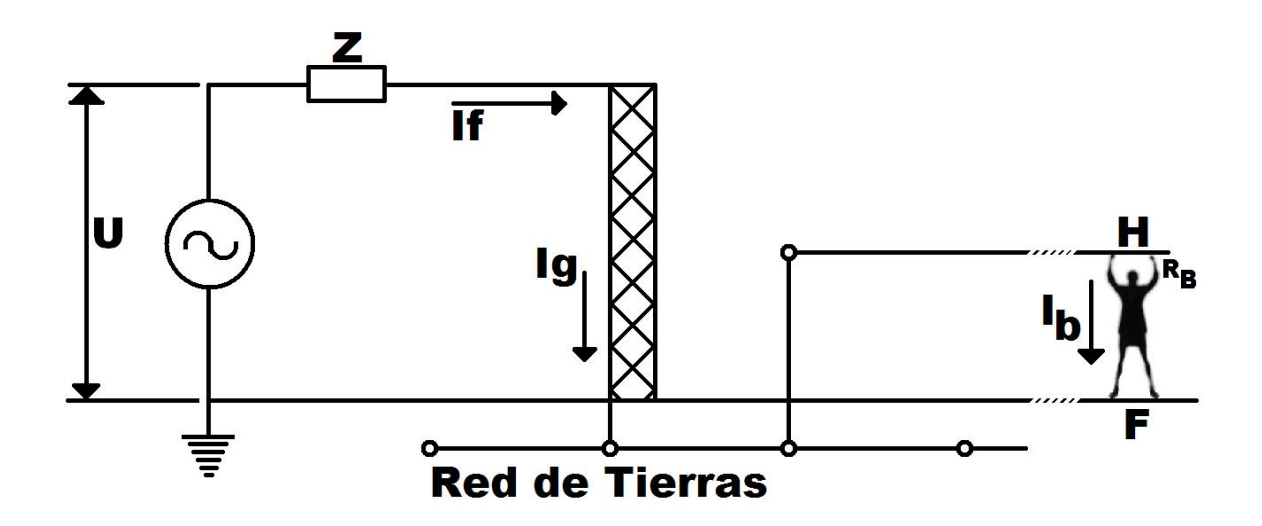

**1.5.4 Voltaje de transferencia**. Un caso especial del voltaje de contacto, donde el voltaje es transferido desde un punto externo a la subestación eléctrica.

#### **1.6 Impedancia eléctrica**

 Antes de hablar de resistencia e impedancia eléctrica se definirá la resistividad que es la capacidad de una material de oponerse al flujo de corriente, que se deriva de la composición química del material. En electricidad de potencia la resistividad es un aspecto de la materia muy explotado pues se necesitan materiales de muy baja resistividad en los conductores, para disminuir las pérdidas en la transmisión eléctrica y por otro lado también se necesitan materiales de muy alta resistividad para aislantes.

También existen los materiales semiconductores que están en punto intermedio entre conductores y aislantes llamados semiconductores de gran utilidad en electrónica.

La resistencia eléctrica es el producto de la resistividad y factores geométricos (longitud y área). Definida por Georg Simon Ohm, por lo que la unidad de medida (Ohm) lleva su nombre. Matemáticamente hablando se puede decir que la resistencia es un factor de relación entre la corriente y el voltaje en la ecuación de la ley de Ohm V=IR.

Cuando se aplica la ley de Ohm a un circuito de corriente alterna la resistencia eléctrica pasa a considerarse como impedancia eléctrica pues por efecto de la frecuencia su cálculo se vuelve más complejo.

## **2. MÉTODOS DE CÁLCULO**

Los métodos de cálculo de redes de tierras se basan en el principio de prevenir la posibilidad de que existan voltajes peligrosos dentro y en la periferia de la subestación, para lo cual se han determinado valores tolerables o valores límites en seguridad y en ningún tiempo estos valores generados en la red deben ser igualados ni mucho menos sobrepasados.

 Las altas corrientes a tierra en las instalaciones eléctricas son debidas a descargas electro atmosféricas, fallas en los instrumentos o de operación. Los efectos de la corriente en el cuerpo humano dependen de la magnitud, duración y frecuencia de ésta.

De 1 a 2 mA se considera el umbral de percepción (hormigueo)

De 2 a 9 mA contracción muscular involuntaria, pero se pueden soltar los objetos.

De 9 a 25 mA dolor y no se pueden liberar los objetos sujetados.

De 25 a 60 mA se dificulta la respiración. Es el valor máximo que puede atravesar un corazón sano.

De 60 a 100 mA se produce fibrilación cardiaca y paro respiratorio.

 La ecuación empírica que liga la intensidad de corriente eléctrica tolerable y el tiempo que un cuerpo puede soportarla está dada por la fórmula de Charles Dalziel ya despejando la corriente es

$$
Ic = \frac{0.116}{\sqrt{t}}
$$

Donde:

 Ic es el valor de la corriente que circula por el cuerpo en Amperios Y t la duración del choque eléctrico.

En base a este dato y combinando la resistividad del cuerpo humano y de la superficie de la subestación se desarrollaron las ecuaciones:

Para las ediciones de 1976 y anteriores de la norma respectiva de IEEE.

$$
Epaso = (Rc + 2Rt)Ic = \frac{(1000 + 6 \rho s)0.165}{\sqrt{t}} = \frac{116 + 0.7 \rho s}{\sqrt{t}}
$$

$$
Econtacto = (Rc + \frac{Rt}{2})Ic = \frac{(1000 + 1.5 \rho s)0.116}{\sqrt{t}} = \frac{116 + 0.17 \rho s}{\sqrt{t}}
$$

Mientras que para la edición de 1986 revisada en 2000

$$
Epaso50 = \frac{(1000 + 6Cs\rho s)0.116}{\sqrt{t}}
$$

$$
Epaso70 = \frac{(1000 + 6Cs \rho s)0.157}{\sqrt{t}}
$$

$$
Econtacto50 = \frac{(1000 + 1.5Cs \rho s)0.116}{\sqrt{t}}
$$

$$
Econtacto70 = \frac{(1000 + 1.5Cs \rho s)0.157}{\sqrt{t}}
$$

Los números 50 y 70 de las ecuaciones son referencias al peso mínimos de las personas 50 70 Kg. respectivamente, mientras que Cs es llamado factor de reducción y está relacionado con la resistividad de material de la superficie. Este factor es igual a la unidad cuando no existe la capa superficial o es muy delgada.

Básicamente la diferencia entre los cálculos potenciales tolerables entre los métodos de dos capas y de una capa es este factor y que el método de dos capas toma en cuenta el peso mínimo de 50 y 70 Kg.

#### **2.1 Método de una capa**

Es uno de los métodos de cálculo de la red de tierras, encaminado a dar una solución práctica al diseño de sistemas de tierras, basado en establecer límites seguros de diferencias de potencial que pueden existir en una subestación, en condiciones de falla, entre puntos que pueden ser tocados por algún ser humano. En el cálculo del sistema de tierras aquí presentado, se considera que el sistema está formado por una malla de conductores enterrados horizontalmente, diseñado según las especificaciones de la norma IEEE Std 80-1976.

## **2.1 .1 Diseño preliminar**

Se debe iniciar con una inspección del proyecto de la subestación, en lo relacionado a la disposición del equipo y de las estructuras.

Un cable continuo debe bordear la periferia de la subestación con el objetivo de evitar concentraciones de corriente y, por lo tanto, gradientes altos en los extremos de los cables. Para formar la malla se instalan cables paralelos y transversales a distancias uniformes y cerca de las estructuras y equipos, para facilitar conexiones.

En el proceso de diseño, la medición de la resistividad determina si se utiliza el método terreno uniforme o de dos capas para obtener la resistencia de la red. Se efectúa todo el proceso y finalmente se igualan los potenciales de malla y de contacto se despeja la longitud (L) de seguridad de la red. Con el nuevo valor se repite todo el proceso de cálculo, comprobando todos los potenciales de seguridad.

El calibre del conductor según los textos se puede hacer con la ecuación de Onderdonk. Esta ecuación toma en cuenta factores como la corriente que por el conductor circulará, el tiempo que circulará la corriente, la temperatura ambiente y la temperatura máxima permisible. Sin embargo, si bien esta ecuación arroja resultados eléctricamente aceptables, hoy día, para subestaciones eléctricas de potencia se recomienda utilizar conductor calibre 4/0 por que es mecánicamente más resistente que el que resulta de la ecuación (un calibre más delgado y por ende mecánicamente menos resistente).

# **2.1.2 Cálculo de los potenciales de paso, contacto y de malla en la red**

Para instalaciones con tamaño de conductor, profundidad de enterramiento y espaciamiento dentro de los límites usuales, los valores de las diferentes magnitudes son:

Epaso= 0.1 a 0.15 ρi E. contacto =  $0.6$  a  $0.8$  *pi* Emalla = ρi

## Donde:

Epaso es la tensión de paso, o sea una distancia horizontal de un metro en Volts.

Econtacto es la tensión de contacto a una distancia horizontal de un metro al conductor de una malla de tierra, en volts.

Emalla es la diferencia de potencial en volts, del conductor de la malla al centro del rectángulo de ésta.

ρ resistividad promedio para el caso de una capa uniforme en ohm-m. i corriente máxima que fluye a tierra en amperes.

Las fórmulas anteriores son incompletas, pues hay aspectos como el diámetro del conductor, su espaciamiento y la profundidad de enterramiento de éste, por lo que se hace necesario agregar coeficientes, factores o constantes

Emalla= *L KmKiIcc*<sup>ρ</sup>

Donde:

Km es el coeficiente que toma en cuenta el número de los conductores paralelos (n), el espaciamiento (D), el diámetro (d) y la profundidad de enterramiento (h) de los conductores que forman la red. Su valor se calcula de la manera siguiente

 $\mathsf{Km} = \frac{1}{2 \pi} \ln \left[ \frac{D^{2} \cdot 2}{16 \text{hd}} + \frac{1}{\pi} \ln \left[ \frac{3}{4} \cdot \frac{5}{6} \cdot \frac{7}{8} \dots \cdot \frac{2n-3}{2n-2} \right] \right]$  $\mathsf{L}$  $+\frac{1}{\pi}\ln\left[\frac{3}{4}\bullet\frac{5}{6}\bullet\frac{7}{8}...\bullet\frac{2n-3}{2n-2}\right]$ 6 5 4  $\frac{1}{\Box}$ ln  $\frac{3}{\Box}$ 16hd  $\ln \frac{D^{1/2}}{L}$ 2 1 *n*  $D^{\wedge 2}$  1, 3, 5, 7, 2n  $\pi$  16 m  $\pi$ 

Ki es el factor que toma en cuenta el flujo de corriente no uniforme en la red. La corriente tiende a crecer hacia la periferia de la red y sobre todo en las esquinas.

Su valor calcula mediante la fórmula

Ki=0.65+0.172n Donde:
L es la longitud total de los conductores enterrados

n es el número de conductores longitudinales de la malla.

## **2.1.2 Cálculo de la longitud total del conductor**

Cuando se han obtenido las tensiones de paso, contacto y malla, se comparan estas tensiones con los valores tolerables por el cuerpo humano, de ser así el diseño es aceptado, de no serlo se debe calcular de nuevo con una cantidad de conductores hasta que la condición se cumpla.

La longitud total de conductor se obtiene del producto de los conductores longitudinales de la subestación sumados al producto de los conductores transversales.

La longitud requerida para diseñar una red de tierras segura se obtiene igualando el valor de Emalla al valor máximo tolerable del valor de Econtacto.

Emalla=Econtacto

$$
\frac{KmKilcc\rho}{L} = \frac{116 + 0.16\rho s}{\sqrt{t}}
$$

De la ecuación anterior se despeja la variable L, donde L es la cantidad de conductor enterrado necesaria para mantener la tensión de malla dentro de los límites de seguridad.

Existen dos casos extremos con la longitud total del conductor; una es cuando la longitud es demasiado grande que resulta técnica y económicamente no viable, la forma más práctica de reducir la cantidad de conductor es tomando en cuenta todos los conductores que deriven la corriente de falla, cualquier tubería metálica enterrada e incluso las cimentaciones. El otro caso se da cuando la longitud resulta muy pequeña, debido a resistividad baja o corriente de falla también baja. En este caso el problema se encuentra en los gradientes de potencial en la malla, se recomienda añadir más conductores a manera de facilitar la conexión de los equipos a la malla.

# **2.1.4 Cálculo del potencial de paso en la periferia de la**  . **malla**

El valor de este potencial de paso se obtiene del producto de la resistencia de la malla y la corriente de falla que por ella circula. Tan sencillo como la ley de Ohm.

#### $F=IR$

La ecuación que calcula los potenciales de paso fuera de la malla para profundidades h< 30 cm., es la siguiente:

Epaso= *<sup>L</sup> KsKi*ρ*I*

Donde:

Ks es el factor geométrico que toma en cuenta el efecto del número de conductores n de la malla el espaciamiento D y la profundidad de enterramiento h de los mismos y la forma de calcularla es la que sigue:

$$
\mathsf{Ks} = \frac{1}{\pi} \left[ \frac{1}{2h} + \frac{1}{D+h} + \frac{1}{2D} + \frac{1}{3D} + \dots + \frac{1}{(N-1)D} \right]
$$

El número de conductores transversales de la malla determina hasta donde se llega la sumatorias de los inversos de D, en la práctica son suficientes los primeros cinco.

Cuando la resistividad dentro y fuera de la subestación es semejante y la profundidad es menor a 30 cm., los potenciales de paso en la periferia no son de peligro. Sin embargo, cuando la se usa roca triturada dentro de la subestación, también debe usarse un poco en el exterior, además evitar esquinas o proyecciones en la malla, lo anterior evitará que los potenciales de paso en la periferia se vuelvan peligrosos.

Los rieles deben conectarse a tierra en varios puntos dentro de la instalación y en la salida de la red de tierra se deben instalar juntas aislantes que soporten la elevación del voltaje de la red de la tierra.

Los hilos de un neutro de baja tensión que salen de una subestación deben aislarse de tierra dentro de ésta y se considera como si fuese un circuito vivo que debe ser aislado para un voltaje igual al de la red de tierras contra la tierra adyacente y por lo tanto se debe evitar que lo toque el personal.

Las tuberías de agua o de gas deben conectarse a la red de tierras igualmente en varios puntos de la subestación.

Los edificios construidos dentro de la subestación se consideran como parte de ella, si por el contrario están lejos y sin eslabones conductores se deben considera sus propias redes de seguridad local.

Las bardas metálicas o cercas se utilizan para evitar tensiones de contacto más peligrosos la orilla de la malla de tierras debe ir un metro y medio más allá de la barda que circunda la subestación.

## **2.1.5 Revisión del diseño**

Una vez terminado el cálculo, se establece y cubre con los requisitos de seguridad de diseño, de no hacerlo se debe hacer de nuevo con una nueva longitud de los conductores hasta obtener un resultado satisfactorio.

Otras formas de mejorar la seguridad de la red de tierras puede ser disminuir la resistencia total de la red, aumentando el área o utilizando electrodos; agregar roca triturada que disminuye la corriente que circula por el cuerpo por que aumenta la resistencia en serie con el cuerpo; conectando los hilos de guarda de las líneas a la red de tierras.

#### **2.2 Método de dos capas**

Sirve para calcular la resistencia de los terrenos formados de capas de resistividades diferentes. El uso de cada método queda ligado a las pruebas de resistividad del terreno.

En este método hay una malla de conductores horizontalmente enterrados (malla) y otro grupo de conductores enterrados en forma vertical (electrodos) que se deben distribuir en la periferia de la red, además en la zona aledaña a los bancos de transformadores y los pararrayos con lo que se logra una rápida disipación de la corriente de corto circuito.

El diseño de la red de tierras por este método inicia calculando la resistencia tanto de la malla y electrodos sumándose después para obtener la resistencia total.

## **2.2.1 Cálculo del potencial de malla.**

Partiendo de la misma ecuación

$$
Em = \frac{KmKi\rho I}{L}
$$

La diferencia es la expresión

$$
Km = \frac{1}{2\pi} \left\{ \ln \left[ \frac{D^2}{16hd} + \frac{(D+2h)^2}{8Dd} - \frac{h}{4d} \right] + \frac{Kii}{Kh} \ln \left[ \frac{8}{\pi(2n-1)} \right] \right\}
$$

Donde:

Kii es uno en mallas con electrodos a lo largo del perímetro o en las esquinas o a lo largo del perímetro y dentro.

$$
Kii = \frac{1}{(2n)^{\wedge} \left[\frac{2}{n}\right]}
$$

En malla sin electrodos o algunos dentro de la malla ninguno en las esquinas o en el perímetro.

$$
n = \sqrt{A \bullet B}
$$

Para cálculo de Km y Ki en mallas rectangulares con retícula cuadrada.

A= número de conductores longitudinales

B= número de conductores transversales

 n=B para cálculo de Ks y Ki, se considera el valor de A y B. Lo normal es que B sea el mayor.

$$
Kh = \sqrt{1 + \frac{h}{ho}}
$$

h= profundidad de la malla en metros.

ho= 1 m (profundidad de referencia de la malla)

Ki= 0.656+0.172m

Se puede observar que Ki es la misma formula.

## **2.2.2. Cálculo de la longitud total del conductor**

Como se utilizan cables y electrodos, la longitud total será la suma de ambas longitudes. A la longitud de los electrodos se le adiciona el 15%, porque hay que tomar en cuenta que la densidad de corriente en los electrodos próximos al perímetro de la malla es mayor.

 $L=Lm+1.15Le$ 

Donde:

Lm es la longitud de los conductores de la malla, longitudinales y transversales.

Le longitud total de todos electrodos

Si se diera el caso de que los electrodos estén sólo en el interior y no en la periferia

 $l = l$  m+l e

## **2.2.3 Cálculo del potencial de paso.**

Se usa la misma expresión utilizada en red de una capa

$$
Es = \frac{KsKiI\rho}{L}
$$

Para cuando h varía entre 0.3 y 2.5 la expresión para Ks es

$$
Ks = \frac{1}{\pi} \left[ \frac{1}{2h} + \frac{1}{D+h} + \frac{1}{D} (1 - 0.5 \wedge (n-2)) \right]
$$

## donde

n es el mayor número de conductores de los dos ejes del rectángulo (transversales).

Si h es menor a 0.3 m su utiliza la misma expresión del método de una capa.

Para mallas cuadradas, o sea A=B (igual número en ambas direcciones), debe considerarse:

Si n  $\leq$ 2.5 la h debe escogerse en 0.30 y 2.5 metros d<0.3 h y  $D > 2.5$ .

Para mallas rectangulares con retícula cuadrada, para el cálculo de Em se utiliza la n *AXB* y para el cálculo de Es se utiliza para la n de factores Ks y Ki, el valor máximo de conductores, sea A o B aunque el número mayor suele ser el de B (transversales).

Para encontrar de manera preliminar la longitud mínima de los conductores, que mantiene el potencial de contacto dentro de los límites de seguridad, se puede utilizar la fórmula siguiente:

L= *s KmKi pi√t* ρ ρ  $116 + 0.17$ 

## **2.2.4 Revisión de diseño**

Una vez terminado el cálculo, se establece y cubre con los requisitos de seguridad de diseño, de no hacerlo se debe hacer de nuevo con una nueva longitud de los conductores hasta obtener un resultado satisfactorio.

Otras formas de mejorar la seguridad de la red de tierras puede ser disminuir la resistencia total de la red, aumentando el área o utilizando electrodos; agregar roca triturada que disminuye la corriente que circula por el cuerpo por que aumenta la resistencia en serie con el cuerpo; conectando los hilos de guarda de las líneas a la red de tierras.

# **3 DISEÑO AUTOMATIZADO DE LA RED DE TIERRAS**

Figura 4. Diseño del algoritmo

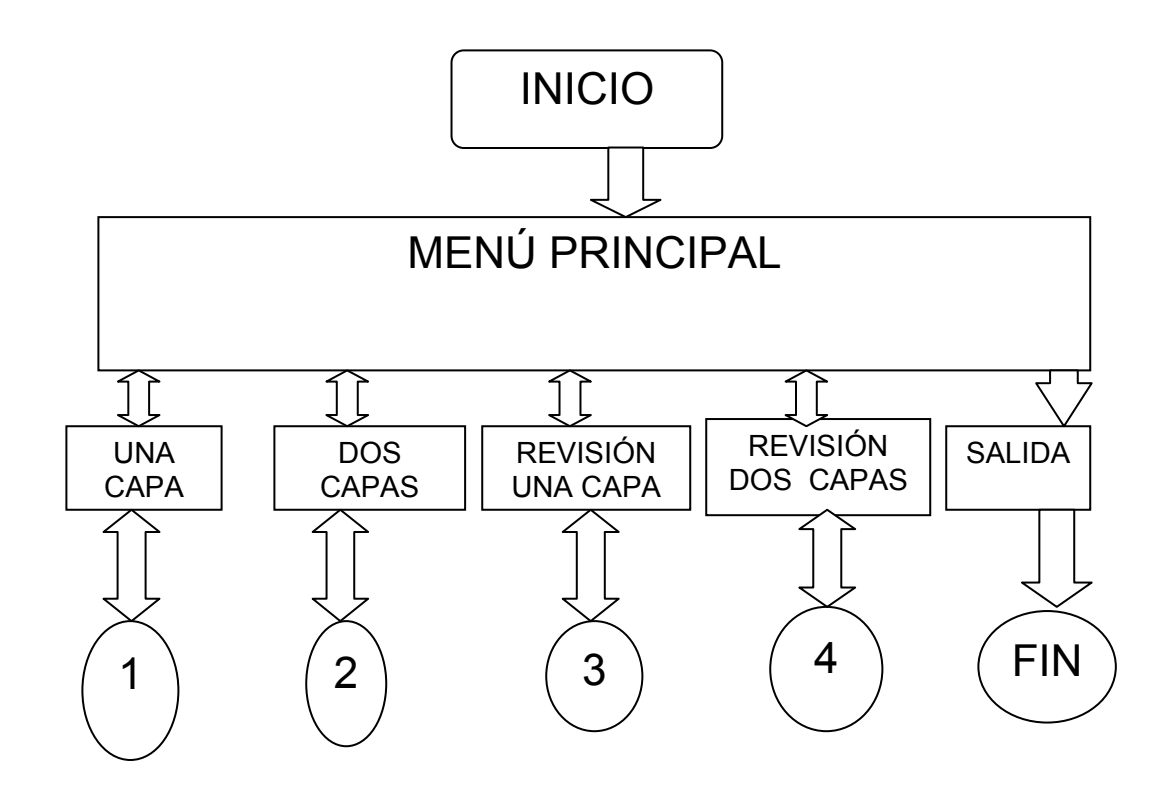

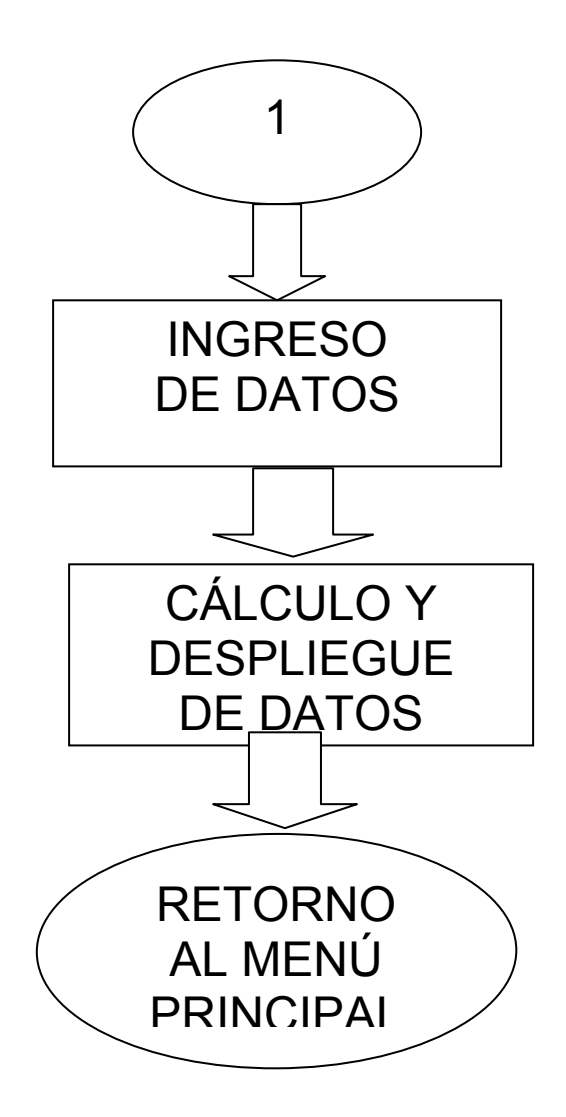

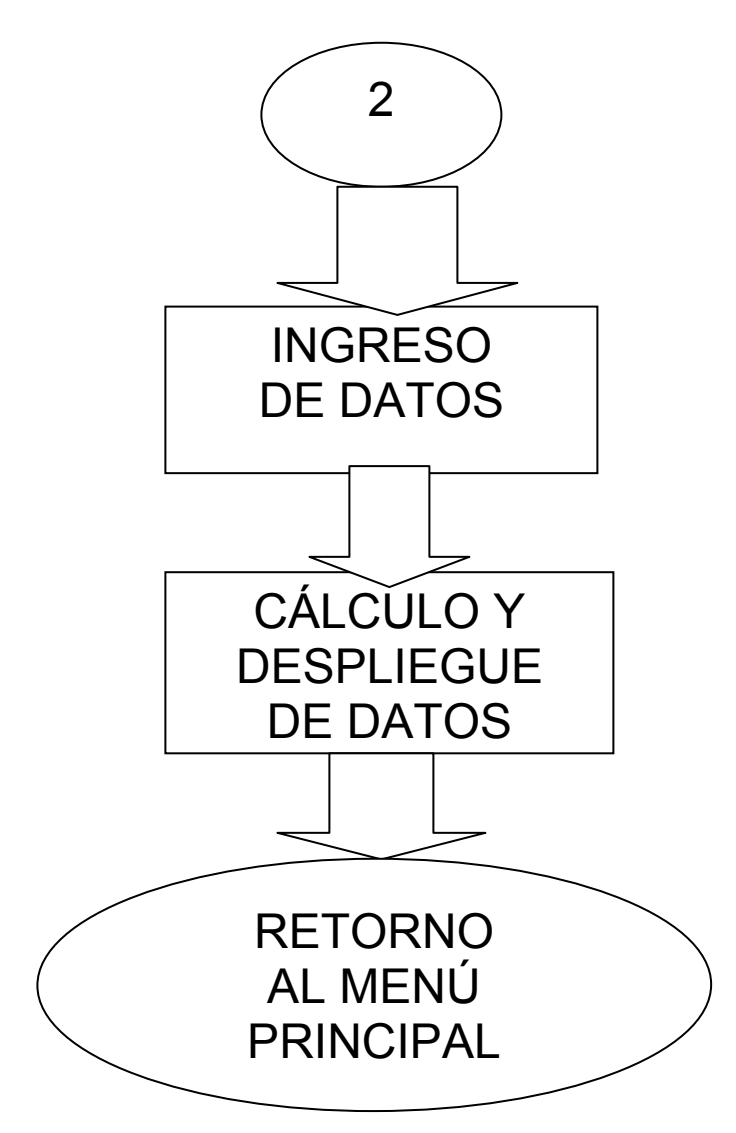

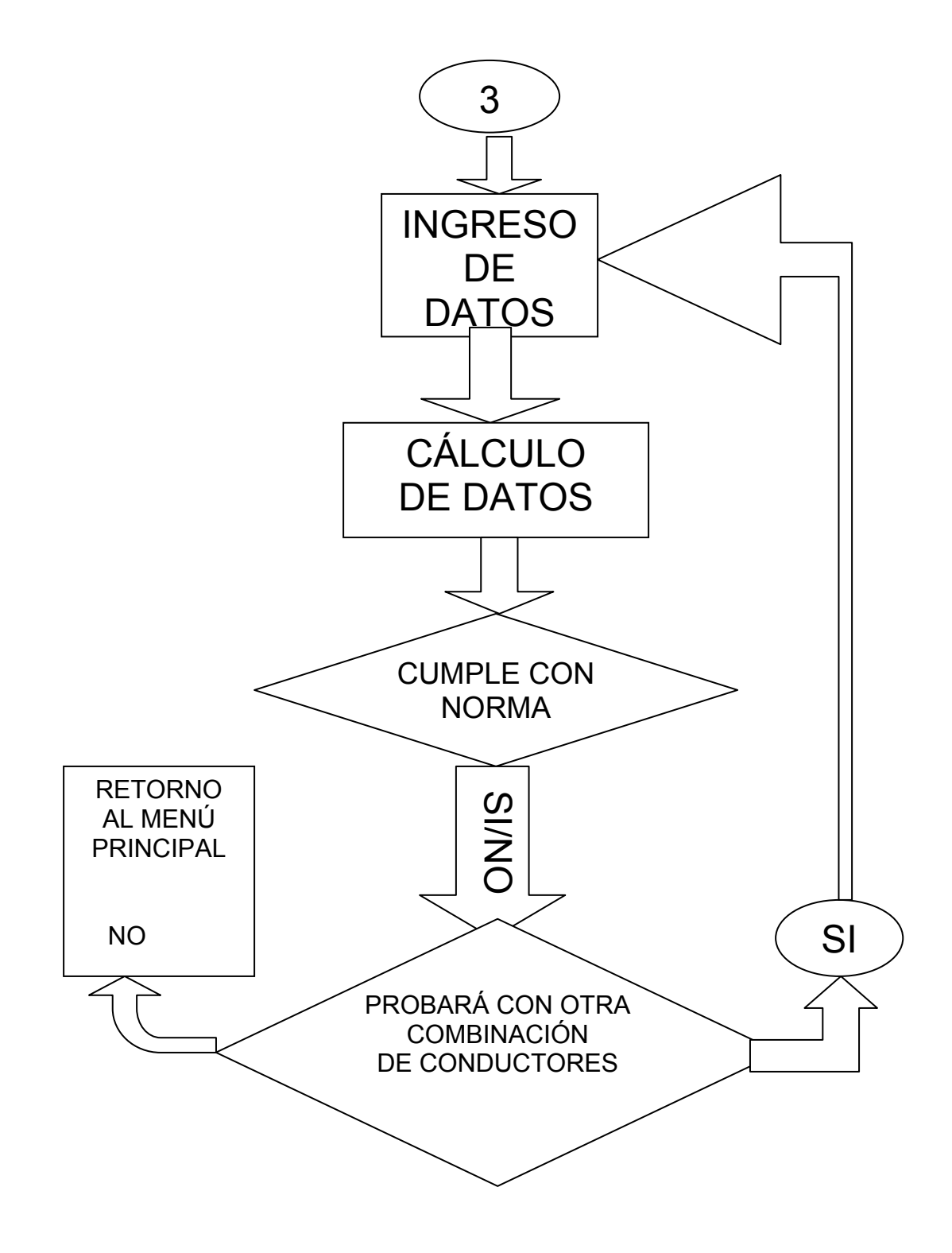

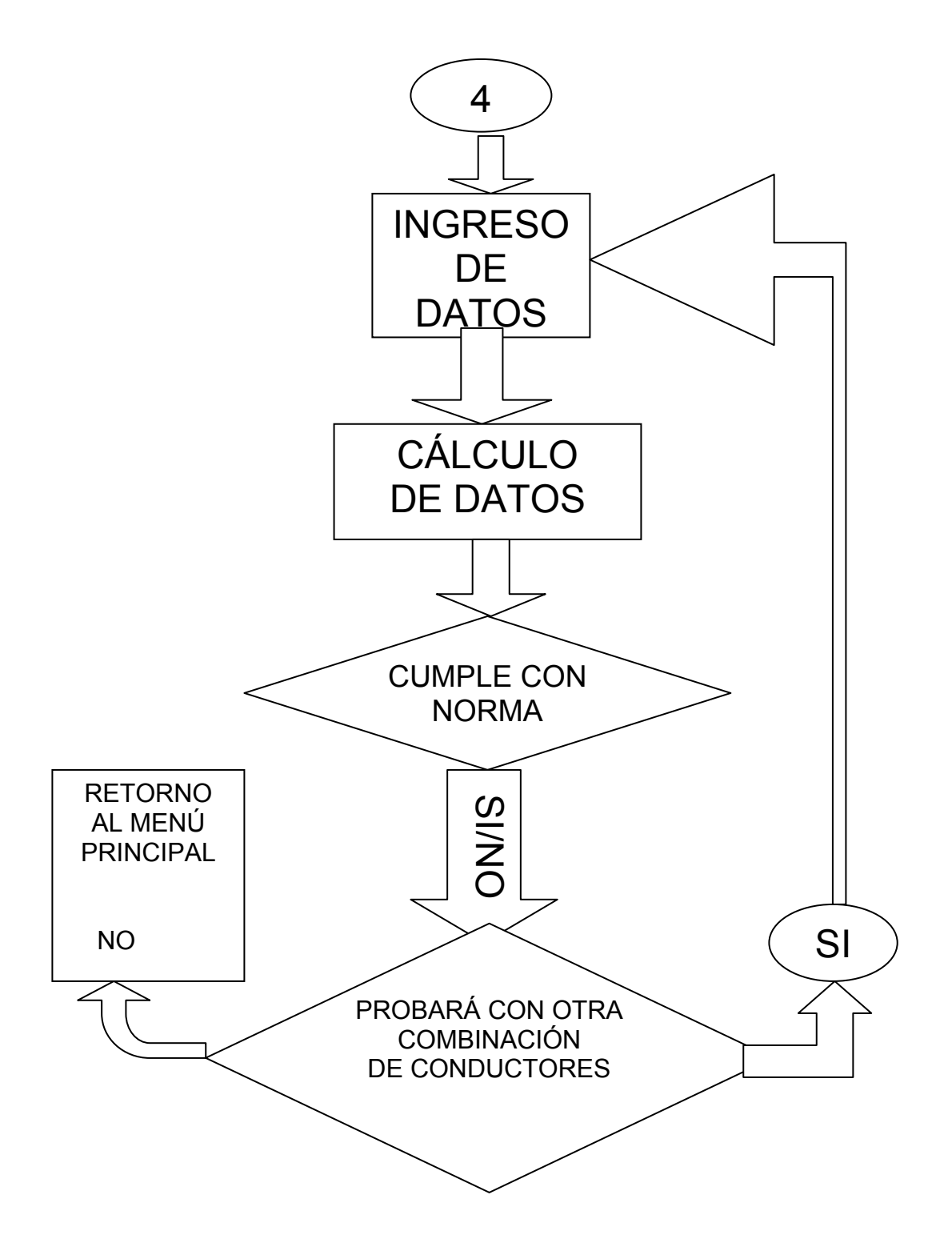

Program tesis0706; uses crt;

var ls,as,la,va,lva,lt, at,re,rg,tf,ts,po,fc,nci,ncs,h,dc,Z,nt,Ars,Art,rs,rt:real;

```
 var cl,ct,L,Ifa,Ifc,Ifr,D,Rto,Rsu,Rkm,Zc,Erh,Esh,Km,Kim,Kis,hr,ks :real;
```
var

Emalla,Emch,Emsh,Epati,Epagr,Ecoti,Ecogr,Lshti,Lchti,Lshgr,Lchgr,Epch,Epsh: real;

var Eperi,Epasti,Epaso,Econtacto,Epasro,Ecosti,Ecosro,Cs:real;

var Epasocal,Lmalla,Lseguridad:real;

var op,hc: integer;

# PROCEDURE FICHA;

begin

 gotoxy(15,10);Writeln('UNIVERSIDAD DE SAN CARLOS DE GUATEMALA '); gotoxy(20,12);Writeln (' FACULTAD DE INGENIERÍA ');

```
 gotoxy(15,14);Writeln('ESCUELA DE INGENIERÍA MECÁNICA ELÉCTRICA ');
```

```
 gotoxy(15,16);Writeln ('Desarrollo de un Programa de Computadora para 
Diseñar');
```

```
 gotoxy(15,17);Writeln ('una Red de Tierras en Subestaciones Eléctricas de 
Potencia');
```
gotoxy(15,18);Writeln (' Diseño: Hector Conrado Alvizures Ortega ');

gotoxy(15,19);Writeln (' Asesor: Ing. José Guillermo Bedoya Barrios ');

gotoxy (5,20); writeln;

# **3.1.1 Ingreso de datos al programa.**

Procedure INGRESO;

begin

clrscr;

FICHA;

Writeln(' Ingreso de una Red de Tierras de una capa');

Write (' Ingrese el largo de la Subestación, en metros ');

readln (ls);

Write (' Ingrese el ancho de la Subestación, en metros ');

readln (as);

Write (' Ingrese el número de varillas ');

readln (va);

Write (' Ingrese el largo de las varillas, en metros ');

readln (lva);

Write (' Ingrese el ancho de las torres, en metros ');

readln (at);

Write (' Ingrese el largo de las torres, en metros ');

readln (lt);

 Write (' Ingrese la resistividad del terreno, en ohmios-metros '); readln (re);

 Write (' Ingrese la resistividad de la graba, en ohmios-metro '); readln (rg);

Write (' Ingrese la profundidad de la red, en metros ');

readln (h);

 Write (' Ingrese el tiempo de duración de la falla en segundos '); readln(tf);

 Write (' Ingrese la tensión del sistema en Kilovoltios '); readln(ts);

Write (' Ingrese la Potencia de falla en Kilovolt-Ampere ');

readln (po);

Write (' Ingrese el factor de crecimiento ');

readln (fc);

Write (' Ingrese el número de circuitos que entran a la subestación ');

readln(nci);

Write (' Ingrese el número de circuitos en servicio ');

readln (ncs);

Write (' Ingrese la impedancia del hilo de guarda ');

readln (z);

Write (' Ingrese el número de torres/Km. '); readln (nt);

if rg=0 then rg:=1;

```
 if (as>ls) then begin
```

```
 la:=ls;ls:=as;
```
as:=la;

end;

```
Ars:= as*ls;
```
Art: $=$  at\*lt;

```
 rt:= sqrt(Art/pi);
```

```
 rs:= sqrt(Ars/pi);
```

```
 if (tf<=0.008) then D:=1.65;
```
if (tf > 0.008) and (tf <=  $0.05$ ) then D: =  $1.38$ ;

```
if (tf > 0.05) and (tf <= 0.10) then D: = 1.23;
```

```
if (tf > 0.10) and (tf <= 0.20) then D: = 1.12;
```

```
if (tf > 0.20) and (tf <= 0.30) then D: = 1.07;
```

```
if (tf > 0.30) and (tf <= 0.50) then D: = 1.05;
```

```
 if (tf>0.50) then D:=1.03;
```

```
 Ifa:=(1000*fc*D*po)/(sqrt(3)*230);
```
Procedure INGRESO2K;

begin

FICHA;

Writeln(' Ingreso de datos de una Red de Tierras de dos capas');

Write (' Ingrese el largo de la Subestación, en metros ');

readln (ls);

Write (' Ingrese el ancho de la Subestación, en metros ');

readln (as);

Write (' Ingrese el factor de Crecimiento ');

readln( fc);

Write (' Ingrese el número de varillas ');

readln (va);

Write (' Ingrese el largo de las varillas, en metros ');

readln (lva);

 Write (' Ingrese la resistividad del terreno, en ohmios-metro '); readln (re);

 Write (' Ingrese la resistividad de la graba, en ohmios-metro '); readln (rg);

Write (' Ingrese la profundidad de la red, en metros ');

readln (h);

 Write (' Ingrese el espesor de la capa de grava, en metros '); readln(hr);

 Write (' Ingrese el tiempo de duración de la falla en segundos '); readln(tf);

{ Write (' Ingrese la tensión del sistema en Kilovoltios ');

readln(ts);}

Write (' Ingrese la Corriente de falla en Amperios ');

readln (Ifa);

```
 if (as>ls) then begin 
        la:=ls; 
        ls:=as; 
        as:=la; 
 end; 
  Ars:= as*ls; 
  Art:= at*lt; 
  rt:= sqrt(Art/pi); 
  rs:= sqrt(Ars/pi); 
  if (tf<=0.008) then D:=1.65; 
  if (tf>0.008) and (tf<=0.05) then D:=1.38; 
 if (tf > 0.05) and (tf <= 0.10) then D: = 1.23;
 if (tf > 0.10) and (tf <= 0.20) then D: = 1.12;
 if (tf > 0.20) and (tf <= 0.30) then D: = 1.07;
 if (tf > 0.30) and (tf <= 0.50) then D: = 1.05;
  if (tf>0.50) then D:=1.03; 
   end;
```
#### $3.1.2$ Obtensión de resultados

```
Procedure CALCULOSK;
var aa, ac, ae, ba, bc, cc: integer;
var Diam, Dias, Ki, ab, ad, bb, bd, be: real;
 begin
    Lmalla:=((ls*cl)+(as*ct)+(va*lva));
    Rsu=(re/(4*rs))+(re/Lmalla);Rto:=re/(pi*rt);Rkm:=Rto/nt;
    Zc:=(sqrt(Rkm*Z))/(nci-ncs);
    lfc:=Ifa*(Rsu/(Rsu+Zc));
    Ifr:=Ifa*(Zc/(Rsu+Zc));Erh:=Ifr*Rs;
    Esh:=Ifa*Rs;
    aa:=1;ab:=1;ac:=3;ae:=4;ad:=1;
    While aa=1 do
    begin
        ab = (ac/ae);
        ad:=ad*ab;
        ac:=ac+2;ae:=ae+2;if(ac>((2<sup>*</sup>cl)-3)) then aa:=2;
    end;
    Dias:=as/(cl-1);Diam:=ls/(ct-1);
    Kim:=0.65+0.172*cl;
    { Km:=0.1591541*ln(sqr(Diam)/(0.2144*h))+(0.318309)*ln(ad);}
    Km = (1/(2<sup>*</sup>pi))<sup>*</sup> ln(sqr(Diam)/(0.2144<sup>*</sup>h))+(1/pi))<sup>*</sup> ln(ad);
```

```
 Emch:=Km*2*re*Ifr/Lmalla;
```

```
 Emalla:=Km*2*re*Ifr/Lmalla;
```
Dias: $=$ ls/(ct-1);

```
 ba:=1;bb:=1;bc:=2;bd:=0;
```

```
 While ba=1 do
```
begin

```
 be:=Dias*bc;
```
 $bb:=1/be;$ 

```
 bd:=bd+bb;
```

```
bc:=bc+1;
```

```
if bc=(ct-1) then ba:=2;
```
end;

```
 Ks:=0.31831*(1/(2*h)+1/(Dias+h)+bd);
```

```
 Epati:=KS*2*re*Ifr/Lmalla;
```

```
 Epasocal:=Ks*2*re*Ifr/Lmalla;
```

```
 Lchti:=Km*2*re*Ifr*sqrt(tf)/(116+0.17*re);
```

```
 Lseguridad:=Km*2*re*Ifr*sqrt(tf)/(116+0.17*re);
```

```
 Lchgr:=Km*2*re*Ifr*sqrt(tf)/(116+0.17*rg);
```

```
 Lshti:=Km*2*re*Ifa*sqrt(tf)/(116+0.17*rg);
```

```
Procedure CALCULOSKK;
```

```
var aa, ac, ae, ba, bc, CC: integer;
```
var Diam, Dias, ho, Ki, Kh, fa, fb, ab, ad, bb, Lc, Lm, Lr, La, nm, na, nb, bd, be: real; var ga,gb,gc,gd:real;

begin

```
Lmalla:=((ls*cl)+(as*ct)+1.15*(va*lva)); WRITELN ('L',L);
Kh:=sqrt(1+h);Rsu:=re*((1/Lmalla)+(1/(sqrt(20*Ars)))*(1+(1/(1+(h*sqrt(20/Ars))))));
Esh:=Ifa*Rs;
aa:=1; ab:=0.5; ac:=1; ad:=1;
While aa=1 do
begin
   ad:=ad*ab;ac = ac + 1;
   if(ac>((ct-2))) then aa:=2;
end;
Diam:=as/(cl-1);
Dias:=Is/(ct-1);
ga:=sqrt(ct*cl);
fa:=ln(sqr(Diam)/(0.2144*h)+sqr(D+2*h)/(0.1072*D)-18.657*h);
fb:=(1/Kh)^*ln(8/(pi^*2*(ga-1)));
Kim:=0.656+0.172*ga;
Kis:=0.656+0.172*ct;
Km = (1/(2<sup>*</sup>pi))<sup>*</sup>(fa+fb);Dias:=ls/(ct-1);
Ks:=(1/pi)*(1/(2*h)+1/(Dias+h)+(1-ad)/Dias);
Emalla:=Km*Kim*re*Ifa/Lmalla;
Epati:=Ks*Kis*re*Ifa/Lmalla;
Epasocal:=Ks*Kis*re*Ifa/Lmalla;
```

```
 Lchti:=Km*Kim*re*Ifa*sqrt(tf)/(157+0.17*re); 
    Lseguridad:=Km*Kim*re*Ifa*sqrt(tf)/(157+0.17*rg); 
 end;
```
## PROCEDURE INFORME;

begin

 Writeln('La longitud de seguridad es :',Lseguridad:2:0,'metros'); writeln('La longitud de la malla es :',Lmalla:2:0,'metros'); writeln('La tensión de malla calculado es:',Emalla:2:0,'voltios'); writeln('La tensión de contacto tolerable es:',Econtacto:2:0,'voltios'); writeln('La tensión de paso Calculado es:',Epasocal:2:0,'voltios'); writeln('La tensión de paso tolerable es :',Epaso:2:0,'voltios'); writeln ('La cantidad de conductores paralelos es:',cl:2:0 ); writeln ('La cantidad de conductores transversales es: ',ct:2:0); Writeln ('Por lo tanto el diseño cumple las normas de Seguridad'); end;

## **3.1.3 Opciones para optimizar**

```
 Procedure UNACAPA; 
 var da:real; 
 var db,dc:integer; 
 begin 
       clrscr; 
       INGRESO; 
      db:=1;cl:=3; da:=ls/as; 
        while db=1 do 
        begin 
             ct:=(cl-1)*da;ct:=round(ct); 
             ct:=ct+1;
             ct:=round(ct); 
              Eperi:=Ifr*Rsu; 
             Epasti:=(116+(0.7*re))/(sqrt(tf)); 
              Epaso:=(116+(0.7*re))/(sqrt(tf)); 
              Econtacto:=(116+(0.17*re))/(sqrt(tf)); 
              Ecosro:=(116+(0.17*rg))/(sqrt(tf)); 
             CALCULOSK; 
            dc:=1; If (Emalla<Econtacto) and (Lseguridad<Lmalla) then 
              begin 
                    clrscr;
```
FICHA;

```
 INFORME;
```
db:=2;  $dc:=2$ ;  $end;$ if dc=1 then begin  $cl:=cl+1;$ end;

end;

writeln ('Escriba cualquier valor numérico para finalizar'); readln (da);

 Procedure DOSCAPAS; var da:real; var dz,db,dc:integer; begin clrscr; INGRESO2K; Cs:=(1-(0.09\*(1-(re/rg))/(2\*hr+0.09))); Epasti:=(157+(0.7\*Cs\*re))/(sqrt(tf)); Epaso:=(157+(0.7\*Cs\*rg))/(sqrt(tf)); Ecosti:=(157+(0.17\*Cs\*re))/(sqrt(tf)); Econtacto:=(157+(0.17\*Cs\*rg))/(sqrt(tf)); db:=1;cl:=3; da:=ls/as; while db=1 do begin ct:=(cl-1)\*da;ct:=round(ct);  $ct:=ct+1$ ; CALCULOSKK;  $dc:=1;$ If (Emalla<Econtacto) and (Epasocal<Epaso) then begin clrscr; FICHA; writeln ('diseño de red de tierras de dos Capas '); INFORME; db:=2; dc:=2 ;end;

if  $dc=1$  then  $cl:=cl+1$ ;

 writeln ('Escriba cualquier valor numérico para finalizar'); readln (da); clrscr; end;

## **3.1.4 Opción para considerar una red ya existente.**

```
 Procedure REVISION1; 
 var ca,cb,cc:integer; 
 begin 
      clrscr; 
       INGRESO; 
      Eperi:=Ifr*Rsu; 
      Epaso:=(116+(0.7*re))/(sqrt(tf)); 
      Epasro:=(116+(0.7*rg))/(sqrt(tf)); 
      Econtacto:=(116+(0.17*re))/(sqrt(tf)); 
      Ecosro:=(116+(0.17*rg))/(sqrt(tf)); 
    cb:=1;
      while cb=1 do 
      begin 
            Write (' ingrese el número de conductores longitudinales '); 
            readln (cl); 
             Write (' ingrese el número de conductores transversales '); 
             readln(ct); 
             CALCULOSK; 
             ca:=2;
```
 If (Emalla<Econtacto) and (Lseguridad<Lmalla) then begin

clrscr;

FICHA;

writeln (' Revisión de una red de tierras de una Capa');

WRITELN;

INFORME;

WRITELN;

ca:=1

end;

If ca=2 then

begin

 Writeln (' El diseño No cumple con las normas de seguridad'); end;

 writeln('Si desea probar con otra cantidad de conductores presione 1');

writeln ('Para finalizar presione 2');

readln(cb); clrscr;

end;

Procedure REVICION2;

var da:real;

var ca,cb,dz,db,dc:integer;

## begin

clrscr;

INGRESO2K;

```
 Cs:=(1-(0.09*(1-(re/rg))/(2*hr+0.09)));
```

```
 Epasti:=(157+(0.7*Cs*re))/(sqrt(tf));
```

```
 Epaso:=(157+(0.7*Cs*rg))/(sqrt(tf));
```

```
 Ecosti:=(157+(0.17*Cs*re))/(sqrt(tf));
```

```
 Econtacto:=(157+(0.17*Cs*rg))/(sqrt(tf));
```

```
 cb:=1;ca:=2;
```

```
 while cb=1 do
```
begin

 Write (' ingrese el número de conductores longitudinales '); readln (cl);

 Write (' ingrese el numero de conductores transversales '); readln(ct);

```
 CALCULOSKK;
```
ca:=2;

If (Emalla<Econtacto) and (Epasocal<Epaso) then

begin

clrscr;

FICHA;

 writeln ('Revicion de Diseño de red de tierras de dos capa'); writeln;

INFORME;

 $cb:=2$ ;

ca:=1;

```
 end;
```

```
 If ca=2 then
```
begin

 Writeln (' El diseño No cumple con las normas de seguridad'); end;

writeln(' Si desea probar con otra cantidad de conductores presione 1');

writeln ('Para finalizar presione 2');

readln(cb);

clrscr;

end;

Procedure INICIO;

begin

clrscr;

 $hc:=1$ ;

while hc=1 do

begin

FICHA;

Writeln (' 1: Cálculo del método de una capa ');

Writeln (' 2: Cálculo del método de dos capas ');

Writeln (' 3: Revisión del método una capa ');

Writeln (' 4: Revisión del método de dos capas ');

Writeln (' 5: Salida '),

Write ('Escriba su opción ');

read (op);

If op=1 then begin UNACAPA;clrscr; end;

If op=2 then begin DOSCAPAS;end;

If op=3 then begin REVICION1;end;

If op=4 then begin REVICION2;end;

If op=5 then begin clrscr;hc:=2;

write ( ' FIN DEL PROGRAMA ');

READLN(op);

end;

```
If (op \leq0) or( op \geq4) then
```
Begin

clrscr;

Writeln(' Opción no válida. Intente de nuevo ');

end;

end;

begin

 clrscr; writeln(Ars:2:0); INICIO; writeln ('FIN'); READLN(cl)

end.

## **CONCLUSIONES**

- 1. El uso de las ecuaciones para los voltajes de paso y de contacto, ha desarrollado a su paso el cálculo de las ecuaciones que cumplan con las normas de seguridad en las subestaciones eléctricas de potencia.
- 2. Existen dos métodos para el diseño de la red de tierras en una subestación eléctrica de potencia. El método más antiguo, pero aún con vigencia, es producto de la revisión de la Norma IEEE Std. 80-1976, y conocido como método de una capa. El método más reciente contiene variaciones que datan de 1986 y confirmados en la revisión de la Norma IEEE Std. 80-2000. La diferencia entre estos dos métodos es la inclusión del factor Cs, que se relaciona con la resistividad del material de la superficie de la subestación, otra diferencia radica en que el método reciente toma en cuenta el peso mínimo en las personas, de tal manera que estableció una ecuación para 50 Kg. y otra para 70Kg. mínimo.
- 3. El desarrollo del programa de computadora provee una herramienta útil en el diseño de la red de tierras, pues además de encontrar valores tolerables al cuerpo humano, también optimiza la cantidad de conductores, lo que repercute en el aspecto económico del diseño.
- 4. Se utilizó el lenguaje PASCAL en el desarrollo del programa, pues en la actualidad, es el más conocido por los estudiantes de la carrera de Ingeniería Eléctrica.
## **RECOMENDACIONES**

- 1. Para el diseño de red de tierras donde la profundidad no supera los 30 cm. y sin electrodos se puede utilizar sin problemas el método de una capa siguiendo la normativa de la Norma IEEE Std. 80-1976.
- 2. Para el diseño de redes de tierras con profundidades superiores a los 30 cm. y donde se utilizan electrodos, se recomienda el uso del metodo de dos capas siguiendo la Norma IEEE Std. 80-2000.
- 3. Utilizar los hilos de guarda de los circuitos que llegan o salen de la subestación produce una disminución en el valor de la corriente de falla con lo que logra disminuir la longitud de la malla y lograr una importante disminución en el costo de la red.
- 4. La utilización de varillas de cobre o electrodos, debido a la profundidad, logra encontrar más humedad que la existente en la superficie, y por ende una resistividad más baja, de donde la resistencia equivalente es menor y provee un mejor flujo a la corriente de falla hacia la tierra, de allí la importancia del diseño del método de dos capas.

## **BIBLIOGRAFÍA**

- 1. IEEE Std. 80-2000 IEEE Guide for Safety in AC Substation Grounding, USA, aprobado el 30 de enero de 2000.
- 2. Martín, José Raull. Diseño de Subestaciones Eléctricas. México: Editorial McGraw-Hill, 1992.
- 3. Martín, José Raull. Diseño de Subestaciones Eléctricas. México: Editorial McGraw-Hill, 2000.
- 4. Martinez Harper. Diseño de Subestaciones Eléctricas, México
- 5. Sverak, Jiri George. Progress in Step and Touch Voltage Equations of ANSI/IEEE Std. 80- Historical Perspective, USA, IEEE Transactions on power Delivery, vol. 13, No. 3 July 1998.